# [LAMMPS](https://ccportal.ims.ac.jp/en/node/3507) 2Aug23 with GPU support

### Webpage

<https://www.lammps.org>

Version

2Aug23

# Build Environment

- GCC 12.1.1 (gcc-toolset-12)
- $\bullet$  Intel MPI 2021.10.0
- CUDA 12.1 update 1

### Files Required

- lammps-stable\_2Aug2023.tar.gz
- (many packages will be downloaded in the procedure below.)

### Build Procedure

#### #!/bin/sh

```
VERSION=2Aug23
NAME=lammps-stable_2Aug2023
INSTALL_PREFIX=/apl/lammps/2023-Aug2-CUDA
```
BASEDIR=/home/users/\${USER}/Software/LAMMPS/\${VERSION} LAMMPS\_TARBALL=\${BASEDIR}/\${NAME}.tar.gz

WORKDIR=/gwork/users/\${USER} LAMMPS\_WORKDIR=\${WORKDIR}/\${NAME}

VMD\_MOLFILE\_INC=/home/users/\${USER}/Software/VMD/1.9.4/vmd-1.9.4a57/plugins/include

GPU\_ARCH=sm\_80 PARALLEL=12

# #------------------------------------------------------------------

umask 0022 export LANG=C ulimit -s unlimited

module -s purge module -s load gcc-toolset/12 module -s load intelmpi/2021.10.0 module -s load cuda/12.1u1

PYTHONEXE=/usr/bin/python3.6m PYTHONINC=/usr/include/python3.6m

cd \${WORKDIR} if [ -d \${NAME} ]; then mv \${NAME} lammps\_erase rm -rf lammps\_erase & fi

tar zxf \$ {LAMMPS\_TARBALL}

cd \${NAME} mkdir build && cd build

- # Disabled PKGs:
- # FFMPEG, ADIOS, MDI, VTK: noavail
- # AMOEBA: GPU and FFT single version not available
- # ML-HDNNP: failed to build
- # ML-IAP: failed to build
- # KIM: CDDL is imcompatible with GPL
- # MPIIO: not maintained?
- # INTEL: not necessary for gcc build

cmake ../cmake \ -DLAMMPS\_MACHINE=rccs-cuda \ -DENABLE\_TESTING=on \ -DCMAKE\_INSTALL\_PREFIX=\${INSTALL\_PREFIX} \ -DCMAKE\_C\_COMPILER=gcc \ -DCMAKE\_CXX\_COMPILER=g++ \ -DCMAKE\_Fortran\_COMPILER=gfortran \ -DCMAKE\_MPI\_C\_COMPILER=mpicc \ -DCMAKE\_MPI\_CXX\_COMPILER=mpicxx \ -DCMAKE\_MPI\_Fortran\_COMPILER=mpif90 \ -DCMAKE\_C\_FLAGS\_RELEASE="-O3 -DNDEBUG" \ -DCMAKE\_CXX\_FLAGS\_RELEASE="-O3 -DNDEBUG" \ -DCMAKE\_Fortran\_FLAGS\_RELEASE="-O3 -DNDEBUG" \ -DPython\_EXECUTABLE=\${PYTHONEXE} \ -DPython\_INCLUDE\_DIR=\${PYTHONINC} \ -DLAMMPS\_EXCEPTIONS=on \ -DBUILD\_SHARED\_LIBS=on \ -DBUILD\_TOOLS=on \ -DBUILD\_MPI=on \ -DBUILD\_OMP=on \ -DBUILD\_LAMMPS\_GUI=off \ -DFFT=FFTW3 \ -DFFT\_SINGLE=on \ -DFFT\_FFTW\_THREADS=on \ -DWITH\_JPEG=on \ -DWITH\_PNG=on \ -DWITH\_GZIP=on \ -DPKG\_ADIOS=off \ -DPKG\_AMOEBA=off \ -DPKG\_ASPHERE=on \ -DPKG\_ATC=on \ -DPKG\_AWPMD=on \ -DPKG\_BOCS=on \ -DPKG\_BODY=on \ -DPKG\_BPM=on \ -DPKG\_BROWNIAN=on \ -DPKG\_CG-DNA=on \ -DPKG\_CG-SPICA=on \ -DPKG\_CLASS2=on \ -DPKG\_COLLOID=on \ -DPKG\_COLVARS=on \ -DPKG\_COMPRESS=on \ -DPKG\_CORESHELL=on \ -DPKG\_DIELECTRIC=on \ -DPKG\_DIFFRACTION=on \ -DPKG\_DIPOLE=on \ -DPKG\_DPD-BASIC=on \ -DPKG\_DPD-MESO=on \ -DPKG\_DPD-REACT=on \ -DPKG\_DPD-SMOOTH=on \ -DPKG\_DRUDE=on \ -DPKG\_ELECTRODE=on \  $-DPKG$  EFF=on \ -DPKG\_EXTRA-COMPUTE=on \ -DPKG\_EXTRA-DUMP=on \ -DPKG\_EXTRA-FIX=on \

-DPKG\_EXTRA-MOLECULE=on \ -DPKG\_EXTRA-PAIR=on \ -DPKG\_FEP=on \ -DPKG\_GPU=on \ -DGPU\_API=cuda \ -DGPU\_ARCH=\${GPU\_ARCH} \ -DPKG\_GRANULAR=on \ -DPKG\_H5MD=on \ -DPKG\_INTEL=off \ -DPKG\_INTERLAYER=on \ -DPKG\_KIM=off \ -DDOWNLOAD\_KIM=off \ -DPKG\_KOKKOS=off \ -DKokkos\_ARCH\_ZEN3=off \ -DKokkos\_ENABLE\_OPENMP=off \ -DPKG\_KSPACE=on \ -DPKG\_LATBOLTZ=on \ -DPKG\_LEPTON=on \ -DPKG\_MACHDYN=on \ -DDOWNLOAD\_EIGEN3=on \ -DPKG\_MANIFOLD=on \ -DPKG\_MANYBODY=on \ -DPKG\_MC=on \ -DPKG\_MDI=on \ -DPKG\_MEAM=on \ -DPKG\_MESONT=on \ -DPKG\_MGPT=on \ -DPKG\_MISC=on \ -DPKG\_ML-HDNNP=off \ -DDOWNLOAD\_N2P2=off \ -DPKG\_ML-IAP=off \ -DPKG\_ML-PACE=on \ -DPKG\_ML-QUIP=on \ -DDOWNLOAD\_QUIP=on \ -DPKG\_ML-RANN=on \ -DPKG\_ML-SNAP=on \ -DPKG\_MOFFF=on \ -DPKG\_MOLECULE=on \ -DPKG\_MOLFILE=on \ -DMOLFILE\_INCLUDE\_DIR=\${VMD\_MOLFILE\_INC} \ -DPKG\_MPIIO=off \ -DPKG\_MSCG=on \ -DPKG\_NETCDF=on \ -DPKG\_OPENMP=on \ -DPKG\_OPT=on \ -DPKG\_ORIENT=on \ -DPKG\_PERI=on \ -DPKG\_PHONON=on \ -DPKG\_PLUGIN=on \ -DPKG\_PLUMED=on \ -DDOWNLOAD\_PLUMED=on \ -DPKG\_POEMS=on \ -DPKG\_PTM=on \ -DPKG\_PYTHON=on \ -DPKG\_QEQ=on \ -DPKG\_QMMM=on \ -DPKG\_QTB=on \ -DPKG\_REACTION=on \ -DPKG\_REAXFF=on \ -DPKG\_REPLICA=on \ -DPKG\_RIGID=on \ -DPKG\_SCAFACOS=on \ -DDOWNLOAD\_SCAFACOS=on \ -DPKG\_SHOCK=on \ -DPKG\_SMTBQ=on \

```
-DPKG_SPH=on \
 -DPKG_SPIN=on \
 -DPKG_SRD=on \
-DPKG_TALLY=on \
-DPKG_UEF=on \
-DPKG_VORONOI=on \
-DDOWNLOAD_VORO=on \
-DPKG_VTK=off \
-DPKG_YAFF=on \
-DBLA_VENDOR=OpenBLAS \
-DCMAKE_BUILD_TYPE=Release
make VERBOSE=1 -j ${PARALLEL}
export OMP_NUM_THREADS=2
#make test # need to do it separately...
make install
cp -a ../examples ${INSTALL_PREFIX}
cd ${INSTALL_PREFIX}
for f in etc/profile.d/*; do
if [ -f $f ]; then
 ln -s $f.
fi
done
cd lib64
if [ -f liblammps_rccs-cuda.so ]; then
ln -s liblammps_rccs-cuda.so liblammps.so
fi
if [ -f liblammps_rccs-cuda.so.0 ]; then
ln -s liblammps_rccs-cuda.so.0 liblammps.so.0
fi
```
#### List of Packages

ASPHERE ATC AWPMD BOCS BODY BPM BROWNIAN CG-DNA CG-SPICA CLASS2 COLLOID COLVARS COMPRESS CORESHELL DIELECTRIC DIFFRACTION DIPOLE DPD-BASIC DPD-MESO DPD-REACT DPD-SMOOTH DRUDE EFF ELECTRODE EXTRA-COMPUTE EXTRA-DUMP EXTRA-FIX EXTRA-MOLECULE EXTRA-PAIR FEP GPU GRANULAR H5MD INTERLAYER KSPACE LATBOLTZ LEPTON MACHDYN MANIFOLD MANYBODY MC MDI MEAM MESONT MGPT MISC ML-PACE ML-QUIP ML-RANN ML-SNAP MOFFF MOLECULE MOLFILE MSCG NETCDF OPENMP OPT ORIENT PERI PHONON PLUGIN PLUMED POEMS PTM PYTHON QEQ QMMM QTB REACTION REAXFF REPLICA RIGID SCAFACOS SHOCK SMTBQ SPH SPIN SRD TALLY UEF VORONOI YAFF

#### Tests

Tests were done with the following job script.

```
#!/bin/sh
#PBS -l select=1:ncpus=16:mpiprocs=8:ompthreads=1:ngpus=2
#PBS -l walltime=24:00:00
VERSION=2Aug23
NAME=lammps-stable_2Aug2023
INSTALL_PREFIX=/apl/lammps/2023-Aug2-CUDA
BASEDIR=/home/users/${USER}/Software/LAMMPS/${VERSION}
LAMMPS_TARBALL=${BASEDIR}/${NAME}.tar.gz
WORKDIR=/gwork/users/${USER}
LAMMPS_WORKDIR=${WORKDIR}/${NAME}
VMD_MOLFILE_INC=/home/users/${USER}/Software/VMD/1.9.4/vmd-1.9.4a57/plugins/include
GPU_ARCH=sm_80
```
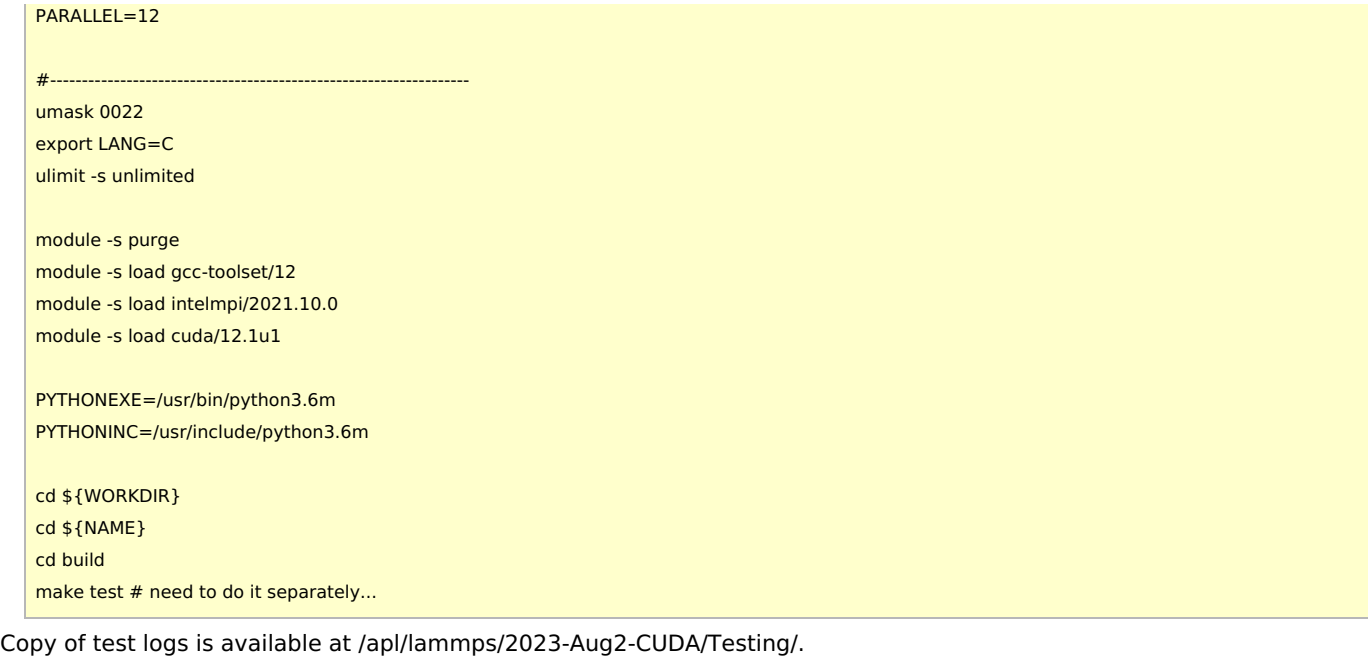

Only one of the tests failed. This maybe negligible.

# 37 - SimpleCommands (SEGFAULT)

# Notes

Please also check notes for CPU [version](https://ccportal.ims.ac.jp/en/node/3503).